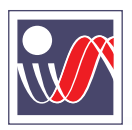

**OOO "ABTOMATUKA" automatix.ru**

USB | ARC - 485

## Преобразователь интерфейса RS485 - USB **ARC-485**

Конвертер предназначен для подключения приборов с интерфейсом RS-485 к ПК по USB. Обеспечивает гальваническую изоляцию порта компьютера от сети RS-485. Не требует подключения питания, т.к. оно осуществляется непосредственно по USB-шине.

## **Особенности**

- Подключение к компьютеру по шине USB<br>• Не требует внешнего питания
- 
- Не требует внешнего питания<br>• Гальваническая развязка меж
- Гальваническая развязка между компьютером и линией RS-485<br>• Поддерживается всеми распространёнными операционными си Поддерживается всеми распространён<br>Миниатюрные габариты и малый вес
- 
- Миниатюрные габариты и малый вес<br>• Светодиодная индикация при приёме и передаче

## Технические характеристики

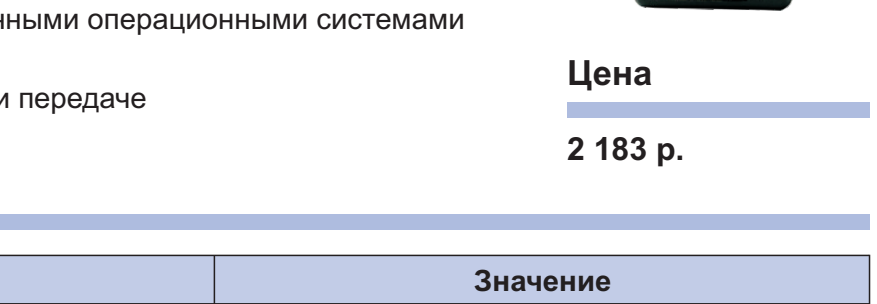

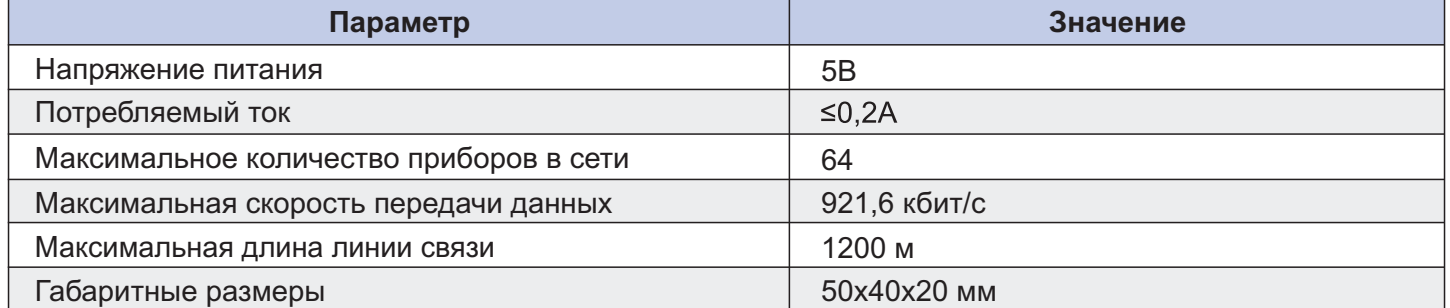

## Пример использования

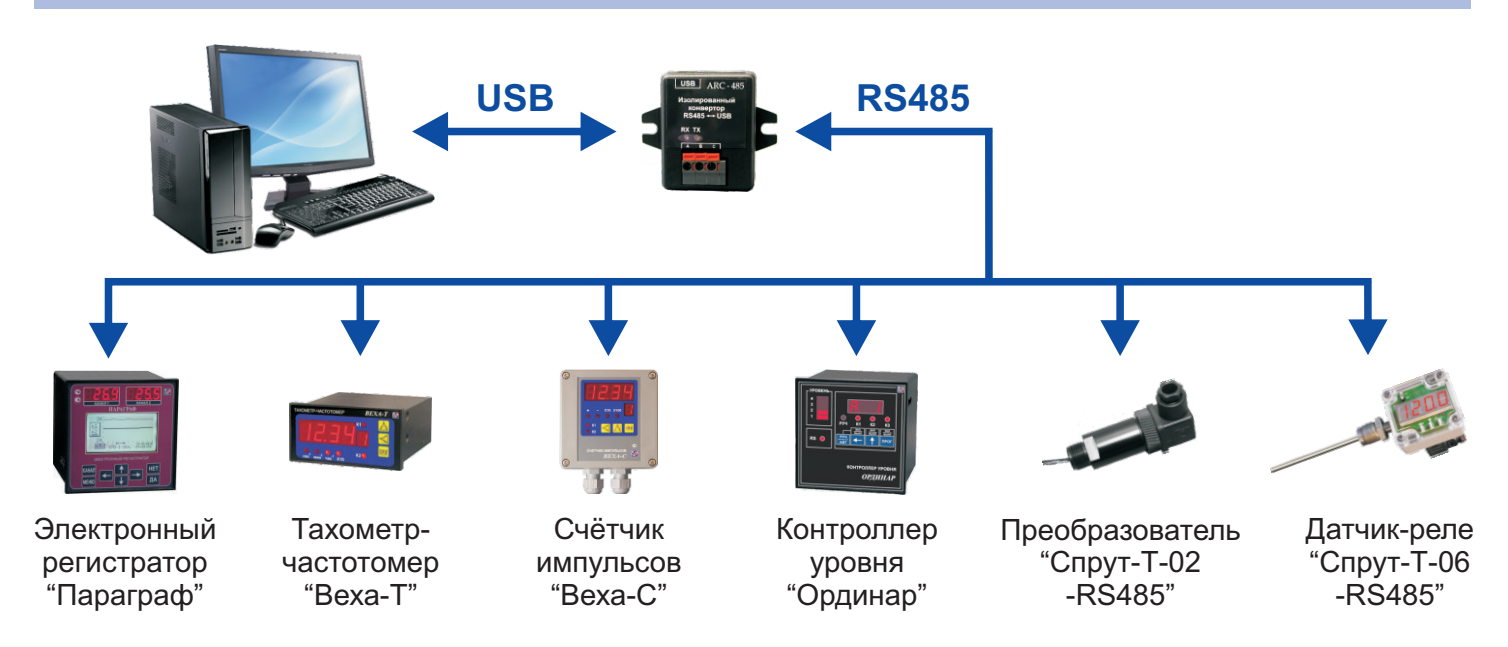

Определяется операционной системой как последовательный порт (com-port, RS-232). Поддерживается системами: Windows (7, 98, 2000, XP, Vista), Linux, Mac OS (8, 9, X). Автоматическое определение и индикация направления передачи данных. В комплект поставки входят установочный CD и USB-кабель.